## Special Milk Program Instructions for Claim Edit Checks & Average Cost of Milk: Non-Pricing Programs

### **October Claim for Reimbursement**

#### Step 1 – Revise the October claim for reimbursement.

| Sponsor Pr | ofile | Ар     | plicatio    | ns s   | Sites Shared C | alendar CNF  | F <b>Rs</b> Cla | ims Acco  | ounts          |               |      |                    |
|------------|-------|--------|-------------|--------|----------------|--------------|-----------------|-----------|----------------|---------------|------|--------------------|
| -          |       |        |             |        |                |              |                 |           |                |               |      |                    |
| Claims     |       |        |             |        |                |              |                 |           |                |               |      |                    |
|            |       |        |             |        |                |              |                 |           |                |               |      | Display Year: 2016 |
| CLAIM      | IS    |        |             |        |                |              |                 |           | SELECT C       | LAIM MO       | NTH: | ✓ Add              |
| View I     | Edit  | Delete | Errors      | Revise | Period         | Туре         | Claims          | Revisions | Paid<br>Amount | New<br>Amount | +/-  | Progress           |
| Ŷ          |       |        | •           | ¢      | December 2016  | Unified Site | 1               | 0         | \$335.75       |               |      | 1                  |
| ¢2         |       |        | •           | C      | November 2016  | Unified Site | 1               | 0         | \$572.75       |               |      | 1                  |
| ¢r         |       |        | $( \circ )$ | C      | October 2016   | Unified Site | 1               | 0         | \$493.75       |               |      | 1                  |

#### Step 2 – Enter the number of Eligible Students in the Paid Eligible Box.

This is the number of enrolled students eligible to participate in the Special Milk Program/school enrollment on the last operating day in October.

#### Step 3 – Enter the average cost of milk.

Total the cost of milk purchased from your vendor during the claim period and divide by the number of half pints purchased from the vendor during the claim period. Complete your calculation to the fourth decimal point using standard rounding procedures.

| Example:                                                             |                                                                |  |  |  |
|----------------------------------------------------------------------|----------------------------------------------------------------|--|--|--|
| Total cost of milk purchased<br>October 1 – 31 = \$1,234.00          | Total number of half pints purchased<br>October 1 – 31 = 6,500 |  |  |  |
| \$1234.00/6,500 = .1898461<br>or .1898 (rounded to 4 decimal places) |                                                                |  |  |  |

#### Step 4 – Select "Preview Errors".

This is an important step and determines if your claim can be paid. If there are errors, you will need to correct the errors to receive your reimbursement payment.

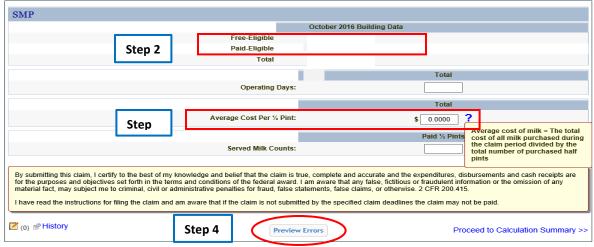

Recalculate All Claims Close

## Special Milk Program Instructions for Claim Edit Checks & Average Cost of Milk: Non-Pricing Programs

#### Step 5 – Correct errors as needed.

First, make sure your entry of served milk counts was entered correctly. If entered correctly, determine if your school enrollment was higher on another school day in October. If so, click "add highest daily count" and enter the enrollment on the day with the highest number of milk served. Select "Preview Errors" to ensure the error has been corrected.

|                                                                                                    | October 2016 Building Data                                               | ?                                                                            |
|----------------------------------------------------------------------------------------------------|--------------------------------------------------------------------------|------------------------------------------------------------------------------|
| Free-Eligible                                                                                                    |                                                                          |                                                                              |
| Paid-Eligible                                                                                                    | 10                                                                       |                                                                              |
| Total                                                                                                    | 10                                                                       | Add Highest Daily Count                                                      |
|                                                                                                    |                                                                          | Total                                                                        |
| Operating Days:                                                                                                    |                                                                          | 18                                                                           |
| Served Milk Counts Paid (2,500) cannot exceed Paid Elig<br>Verify/Adjust Paid Served Milk Counts or add Highest                                                                                                    |                                                                          | ing Days X 200% (360). 🛛 🛛 🔀                                                 |
|                                                                                                    |                                                                          | Total                                                                        |
| Average Cost Per ½ Pint:                                                                                                    |                                                                          | \$ 0.1898 ?                                                                  |
|                                                                                                    |                                                                          | Paid ½ Pints                                                                 |
| Served Milk Counts:                                                                                                    |                                                                          | 2500                                                                         |
| By submitting this claim, I certify to the best of my knowledge and belief that the claim is t<br>for the purposes and objectives set forth in the terms and conditions of the federal award.<br>material fact, may subject me to criminal, civil or administrative penalties for fraud, false s<br>I have read the instructions for filing the claim and am aware that if the claim is not submit | I am aware that any false, fictitie<br>tatements, false claims, or other | ous or fraudulent information or the omission of any<br>wise. 2 CFR 200.415. |
| 2 (0) B History                                                                                                    |                                                                          | Proceed to Calculation Summary >>                                            |

### **November – February Claims for Reimbursement**

Special Milk Program sponsors will be required to revise the November – February claims for reimbursement to enter the average cost of milk. After these revisions, select "Preview Errors". If you have errors related to the number of milk claimed and school enrollment, the errors will need to be corrected. The steps to correct the errors will be different. To correct the errors, select the notepad icon in the bottom left hand corner of the claim.

|                                                                                                    | October 2016 Building Data |  |  |  |  |  |
|----------------------------------------------------------------------------------------------------|----------------------------|--|--|--|--|--|
| Free-Eligible                                                                                                    | 0                          |  |  |  |  |  |
| Paid-Eligible                                                                                                    | 10                         |  |  |  |  |  |
| Total                                                                                                    | 10                         |  |  |  |  |  |
|                                                                                                    | Total                      |  |  |  |  |  |
| Operating Days                                                                                                    | s: 18                      |  |  |  |  |  |
| Served Milk Counts Paid (2,900) cannot exceed Paid Eligible Count X Operating Days X 200% (360).<br>Verify/Adjust Paid Served Milk Counts.                                                                                                    |                            |  |  |  |  |  |
|                                                                                                    | Total                      |  |  |  |  |  |
| Average Cost Per ½ Pint                                                                                                    | nt: \$ 0.1898 <b>?</b>     |  |  |  |  |  |
|                                                                                                    | Paid 1/2 Pints             |  |  |  |  |  |
| Served Milk Counts                                                                                                    | is: 2900                   |  |  |  |  |  |
| By submitting this claim, I certify to the best of my knowledge and belief that the claim is true, complete and accurate and the expenditures, disbursements and cash receipts are for the purposes and objectives set forth in the terms and conditions of the federal award. I am aware that any false, fictitious or fraudulent information or the omission of any material fact, may subject me to criminal, civil or administrative penalties for fraud, false statements, false claims, or otherwise. 2 CFR 200 415.<br>I have read the instructions for filing the claim and am aware that if the claim is not submitted by the specified claim deadlines the claim may not be paid.<br>Proceed to Calculation Summary >> |                            |  |  |  |  |  |

# Special Milk Program Instructions for Claim Edit Checks & Average Cost of Milk: Non-Pricing Programs

Add a note:

| Notes                                                                                      |            |  |  |  |
|--------------------------------------------------------------------------------------------|------------|--|--|--|
| You may add, edit and delete multiple notes. When you are finished click the Close button. |            |  |  |  |
|                                                                                            | Add        |  |  |  |
| No Records Found                                                                           | $\bigcirc$ |  |  |  |
|                                                                                            |            |  |  |  |
|                                                                                            |            |  |  |  |
|                                                                                            |            |  |  |  |
|                                                                                            |            |  |  |  |
|                                                                                            |            |  |  |  |
|                                                                                            |            |  |  |  |
|                                                                                            |            |  |  |  |
|                                                                                            |            |  |  |  |
|                                                                                            |            |  |  |  |
|                                                                                            |            |  |  |  |
| Close                                                                                      |            |  |  |  |
|                                                                                            |            |  |  |  |

Enter the enrollment on the day the highest number of milk was served. Click save.

| Notes                                                                                                    |
|----------------------------------------------------------------------------------------------------|
| Please enter a Note. You may optionally include a Title for this note. When you are done click the Save button. Click the Cancel button to return to the notes list without saving. Title: Enrollment Change Note: 25 students |
| Save Cancel                                                                                                    |